## SAP ABAP table BAL S EXCR {Application Log: Exception in Log (Read)}

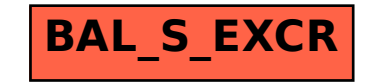